## <span id="page-0-0"></span>Package 'modeltime.resample'

#### April 12, 2023

Title Resampling Tools for Time Series Forecasting

Version 0.2.3

Description A 'modeltime' extension that implements forecast resampling tools that assess time-based model performance and stability for a single time series, panel data, and cross-sectional time series analysis.

License MIT + file LICENSE

Encoding UTF-8

LazyData true

URL <https://github.com/business-science/modeltime.resample>

BugReports <https://github.com/business-science/modeltime.resample/issues>

**Depends** modeltime  $(>= 0.3.0)$ , R  $(>= 3.5)$ 

**Imports** tune, rsample, workflows, parsnip  $(>= 0.1.4)$ , recipes, dials, yardstick, timetk  $(>= 2.5.0)$ , tibble, dplyr, tidyr, purrr, forcats, glue, stringr, ggplot2, plotly, cli, crayon, magrittr, rlang ( $> = 0.1.2$ ), progressr, tictoc, hardhat

Suggests roxygen2, testthat, tidymodels, tidyverse, tidyquant, glmnet, lubridate, knitr, rmarkdown, covr, remotes

RoxygenNote 7.2.3

VignetteBuilder knitr

NeedsCompilation no

Author Matt Dancho [aut, cre], Business Science [cph]

Maintainer Matt Dancho <mdancho@business-science.io>

Repository CRAN

Date/Publication 2023-04-12 15:50:02 UTC

### <span id="page-1-0"></span>R topics documented:

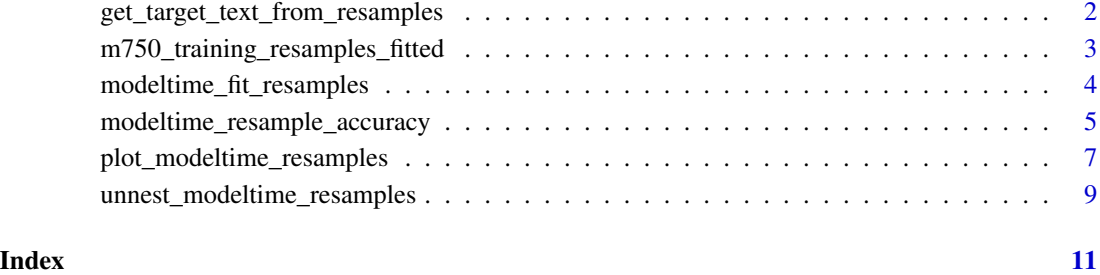

get\_target\_text\_from\_resamples

*Gets the target variable as text from unnested resamples*

#### Description

An internal function used by [unnest\\_modeltime\\_resamples\(\)](#page-8-1).

#### Usage

get\_target\_text\_from\_resamples(data, column\_before\_target = ".row")

#### Arguments

data Unnested resample results

column\_before\_target

The text column located before the target variable. This is ".row".

#### Examples

```
# The .resample_results column is deeply nested
m750_training_resamples_fitted
```

```
# Unnest and prepare the resample predictions for evaluation
unnest_modeltime_resamples(m750_training_resamples_fitted) %>%
   get_target_text_from_resamples()
```
<span id="page-2-0"></span>m750\_training\_resamples\_fitted

*Time Series Cross Validation Resample Predictions (Results) from the M750 Data (Training Set)*

#### Description

Time Series Cross Validation Resample Predictions (Results) from the M750 Data (Training Set)

#### Usage

m750\_training\_resamples\_fitted

#### Format

A Modeltime Table that has been fitted to resamples with predictions in the .resample\_results column

#### Details

```
m750_training_resamples_fitted <- m750_models %>%
   modeltime_fit_resamples(
       resamples = m750_training_resamples,
       control = control_resamples(verbose = T)
    )
```
#### See Also

- [modeltime::m750\\_models](#page-0-0)
- [modeltime::m750\\_training\\_resamples](#page-0-0)

#### Examples

m750\_training\_resamples\_fitted

```
modeltime_fit_resamples
```
*Fits Models in a Modeltime Table to Resamples*

#### Description

Resampled predictions are commonly used for:

- 1. Analyzing accuracy and stability of models
- 2. As inputs to Ensemble methods (refer to the modeltime.ensemble package)

#### Usage

```
modeltime_fit_resamples(object, resamples, control = control_resamples())
```
#### Arguments

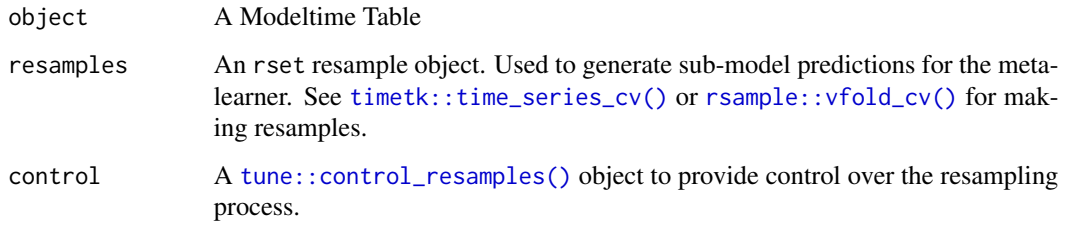

#### Details

The function is a wrapper for tune::fit\_resamples() to iteratively train and predict models contained in a Modeltime Table on resample objects. One difference between tune::fit\_resamples() and modeltime\_fit\_resamples() is that predictions are always returned (i.e. control = tune::control\_resamples(save = TRUE)). This is needed for ensemble\_model\_spec().

#### Resampled Prediction Accuracy

Calculating Accuracy Metrics on models fit to resamples can help to understand the model performance and stability under different forecasting windows. See [modeltime\\_resample\\_accuracy\(\)](#page-4-1) for getting resampled prediction accuracy for each model.

#### Ensembles

Fitting and Predicting Resamples is useful in creating Stacked Ensembles using modeltime.ensemble::ensemble\_model\_s The sub-model cross-validation predictions are used as the input to the meta-learner model.

#### Value

A Modeltime Table (mdl\_time\_tbl) object with a column containing resample results (.resample\_results)

#### <span id="page-4-0"></span>Examples

```
library(tidymodels)
library(modeltime)
library(timetk)
library(tidyverse)
# Make resamples
resamples_tscv <- training(m750_splits) %>%
    time_series_cv(
       assess = "2 years".initial = "5 years",skip = "2 years",
        # Normally we do more than one slice, but this speeds up the example
        slice_limit = 1
   \lambda# Fit and generate resample predictions
m750_models_resample <- m750_models %>%
    modeltime_fit_resamples(
        resamples = resamples_tscv,
        control = control_resamples(verbose = TRUE)
   \lambda# A new data frame is created from the Modeltime Table
# with a column labeled, '.resample_results'
m750_models_resample
```
<span id="page-4-1"></span>modeltime\_resample\_accuracy *Calculate Accuracy Metrics from Modeltime Resamples*

#### Description

This is a wrapper for yardstick that simplifies time series regression accuracy metric calculations from a Modeltime Table that has been resampled and fitted using [modeltime\\_fit\\_resamples\(\)](#page-3-1).

#### Usage

```
modeltime_resample_accuracy(
  object,
  summarv_fns = mean,
 metric_set = default_forecast_accuracy_metric_set(),
  ...
\mathcal{E}
```
#### <span id="page-5-0"></span>Arguments

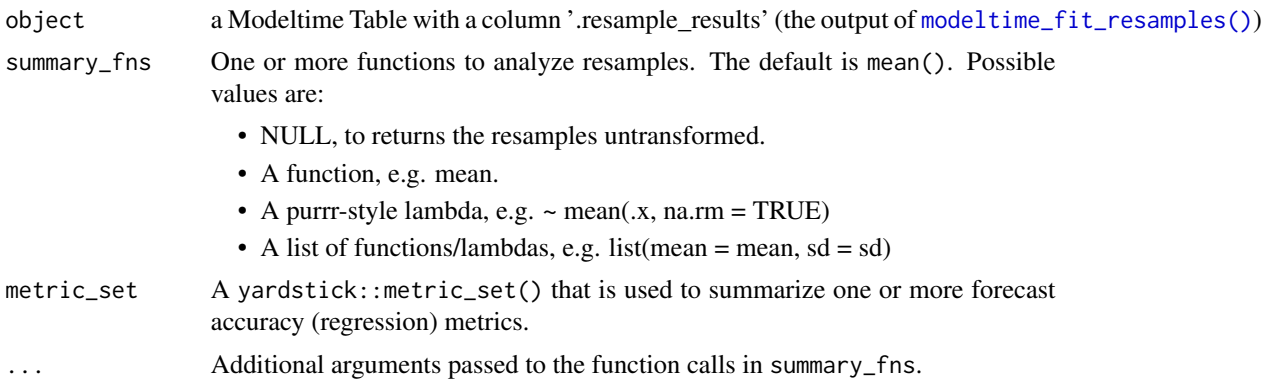

#### Details

#### #' Default Accuracy Metrics

The following accuracy metrics are included by default via [modeltime::default\\_forecast\\_accuracy\\_metric\\_set\(\)](#page-0-0):

- MAE Mean absolute error, [yardstick::mae\(\)](#page-0-0)
- MAPE Mean absolute percentage error, [yardstick::mape\(\)](#page-0-0)
- MASE Mean absolute scaled error, [yardstick::mase\(\)](#page-0-0)
- SMAPE Symmetric mean absolute percentage error, yardstick:: smape()
- RMSE Root mean squared error, yardstick:: rmse()
- RSQ R-squared, [yardstick::rsq\(\)](#page-0-0)

#### Summary Functions

By default, modeltime\_resample\_accuracy() returns the *average* accuracy metrics for each resample prediction.

The user can change this default behavior using summary\_fns. Simply pass one or more Summary Functions. Internally, the functions are passed to dplyr::across(.fns), which applies the summary functions.

#### Returning Unsummarized Results

You can pass summary\_fns = NULL to return unsummarized results by .resample\_id.

#### Professional Tables (Interactive & Static)

Use [modeltime::table\\_modeltime\\_accuracy\(\)](#page-0-0) to format the results for reporting in reactable (interactive) or gt (static) formats, which are perfect for Shiny Apps (interactive) and PDF Reports (static).

#### Examples

library(modeltime)

```
# Mean (Default)
m750_training_resamples_fitted %>%
   modeltime_resample_accuracy() %>%
```

```
table_modeltime_accuracy(.interactive = FALSE)
# Mean and Standard Deviation
m750_training_resamples_fitted %>%
    modeltime_resample_accuracy(
        summary_fns = list(mean = mean, sd = sd)
    ) %>%
    table_modeltime_accuracy(.interactive = FALSE)
# When summary_fns = NULL, returns the unsummarized resample results
m750_training_resamples_fitted %>%
    modeltime_resample_accuracy(
        summary_fns = NULL
    \lambda
```
plot\_modeltime\_resamples

*Interactive Resampling Accuracy Plots*

#### Description

A convenient plotting function for visualizing resampling accuracy by resample set for each model in a Modeltime Table.

#### Usage

```
plot_modeltime_resamples(
  .data,
  .metric_set = default_forecast_accuracy_metric_set(),
  .summary_fn = mean,
  ...,
  .facet_ncol = NULL,
  .facet_scales = "free_x",
  .point_show = TRUE,
  .point_size = 1,
  .point_shape = 16,
  .point_alpha = 1,
  .summary_line_show = TRUE,
  .summary_line_size = 0.5,
  .summary_line_type = 1,
  .summary_line_alpha = 1,
  .x_intercept = NULL,
  .x_intercept_color = "red",
  .x_intercept_size = 0.5,
  .legend_show = TRUE,
  .legend_max_width = 40,.title = "Resample Accuracy Plot",
```

```
.x\_lab = '''',
   .y\_lab = '''',
 \text{color\_lab} = "Legend",.interactive = TRUE
\mathcal{L}
```
#### Arguments

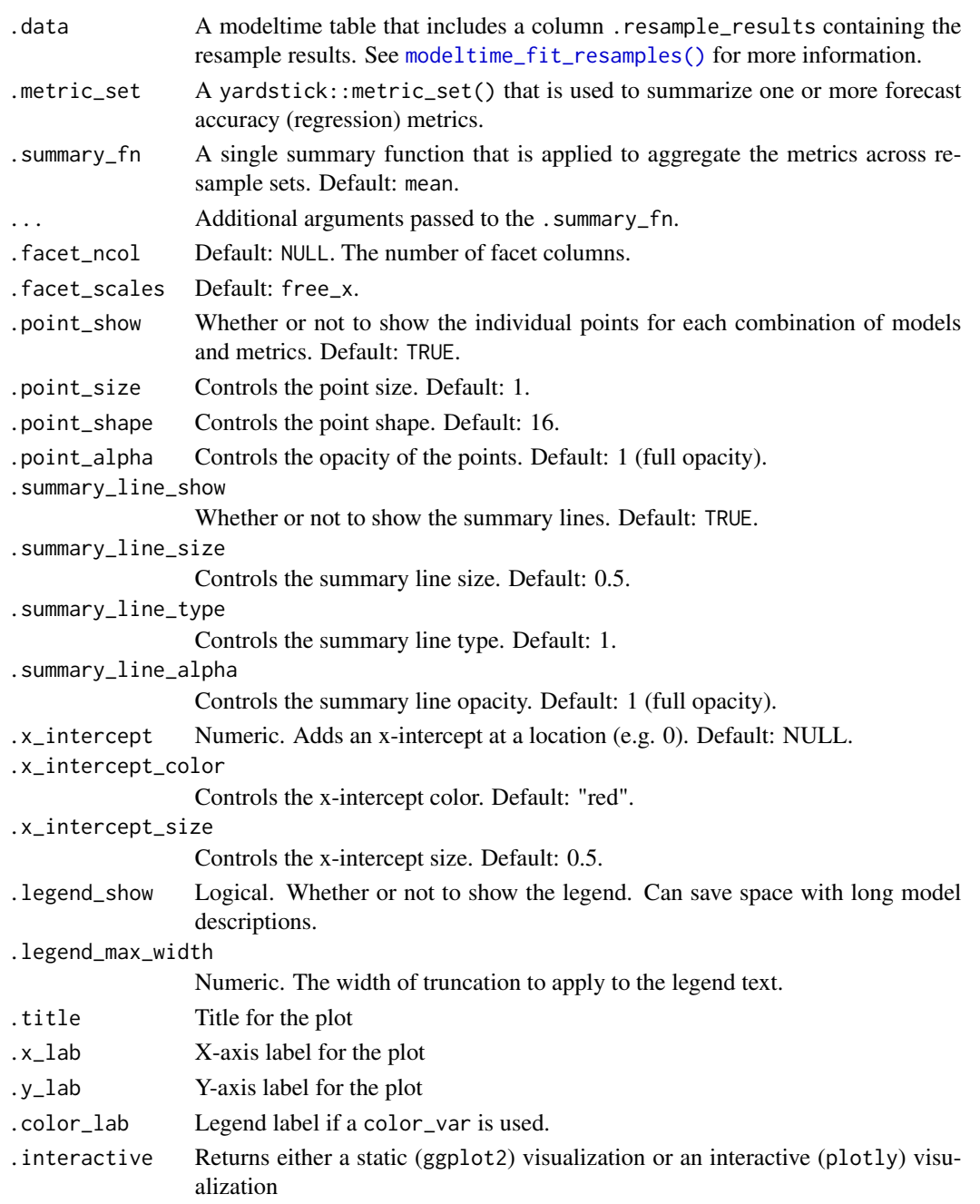

<span id="page-7-0"></span>

#### <span id="page-8-0"></span>Details

#### Default Accuracy Metrics

The following accuracy metrics are included by default via [modeltime::default\\_forecast\\_accuracy\\_metric\\_set\(\)](#page-0-0):

- MAE Mean absolute error, [yardstick::mae\(\)](#page-0-0)
- MAPE Mean absolute percentage error, [yardstick::mape\(\)](#page-0-0)
- MASE Mean absolute scaled error, [yardstick::mase\(\)](#page-0-0)
- SMAPE Symmetric mean absolute percentage error, yardstick:: smape()
- RMSE Root mean squared error, [yardstick::rmse\(\)](#page-0-0)
- RSQ R-squared, [yardstick::rsq\(\)](#page-0-0)

#### Summary Function

Users can supply a single summary function (e.g. mean) to summarize the resample metrics by each model.

#### Examples

```
m750_training_resamples_fitted %>%
   plot_modeltime_resamples(
        .interactive = FALSE
    \lambda
```
<span id="page-8-1"></span>unnest\_modeltime\_resamples

*Unnests the Results of Modeltime Fit Resamples*

#### Description

An internal function used by [modeltime\\_resample\\_accuracy\(\)](#page-4-1).

#### Usage

```
unnest_modeltime_resamples(object)
```
#### Arguments

object A Modeltime Table that has a column '.resample\_results'

The following data columns are unnested and prepared for evaluation:

- .row\_id A unique identifier to compare observations.
- .resample\_id A unique identifier given to the resample iteration.
- .model\_id and .model\_desc Modeltime Model ID and Description
- .pred The Resample Prediction Value
- .row The actual row value from the original dataset
- *Actual Value Column* The name changes to target variable name in dataset

#### Value

Tibble with columns for '.row\_id', '.resample\_id', '.model\_id', '.model\_desc', '.pred', '.row', and actual value name from the data set

#### Examples

# The .resample\_results column is deeply nested m750\_training\_resamples\_fitted

# Unnest and prepare the resample predictions for evaluation unnest\_modeltime\_resamples(m750\_training\_resamples\_fitted)

# <span id="page-10-0"></span>Index

```
∗ datasets
    m750_training_resamples_fitted, 3
get_target_text_from_resamples, 2
m750_training_resamples_fitted, 3
modeltime::default_forecast_accuracy_metric_set(),
        6, 9
modeltime::m750_models, 3
modeltime::m750_training_resamples, 3
modeltime::table_modeltime_accuracy(),
        6
modeltime_fit_resamples, 4
modeltime_fit_resamples(), 5, 6, 8
modeltime_resample_accuracy, 5
modeltime_resample_accuracy(), 4, 9
plot_modeltime_resamples, 7
rsample::vfold_cv(), 4
timetk::time_series_cv(), 4
tune::control_resamples(), 4
unnest_modeltime_resamples, 9
unnest_modeltime_resamples(), 2
yardstick::mae(), 6, 9
yardstick::mape(), 6, 9
yardstick::mase(), 6, 9
yardstick::rmse(), 6, 9
yardstick::rsq(), 6, 9
yardstick::smape(), 6, 9
```